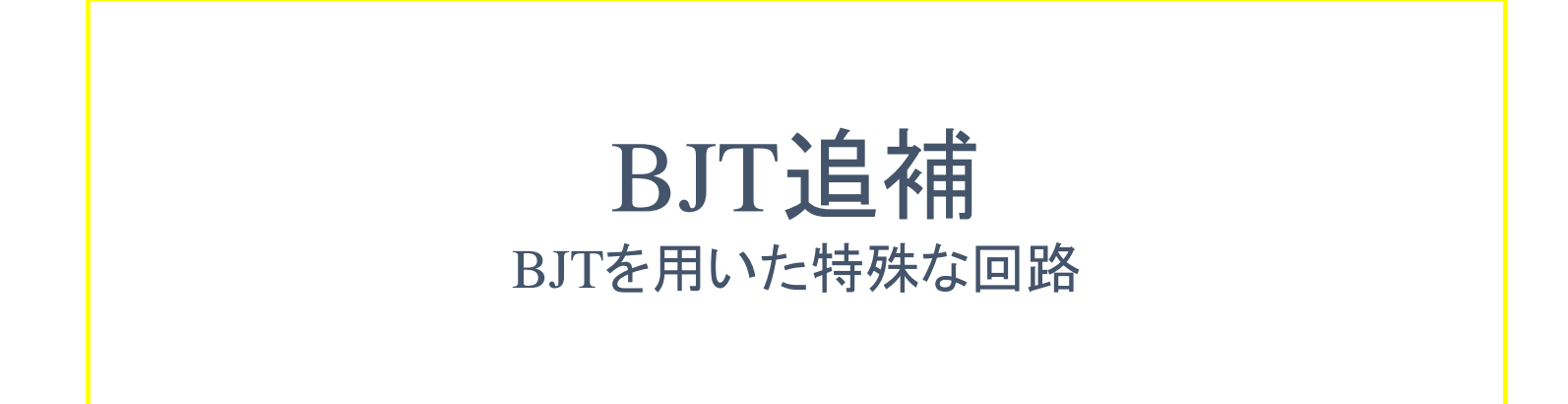

## 総合研究大学院大学 物理科学研究科 宇宙科学専攻 名誉教授 池田 博一 **ikeda.hirokazu@jaxa.jp**

平成28年10月25日 インファイル エンジェン 電子情報工学特論I インファイル エンジェント コンファイル エンジェント コンプログラム エンジェント エンジェント

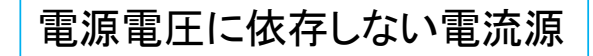

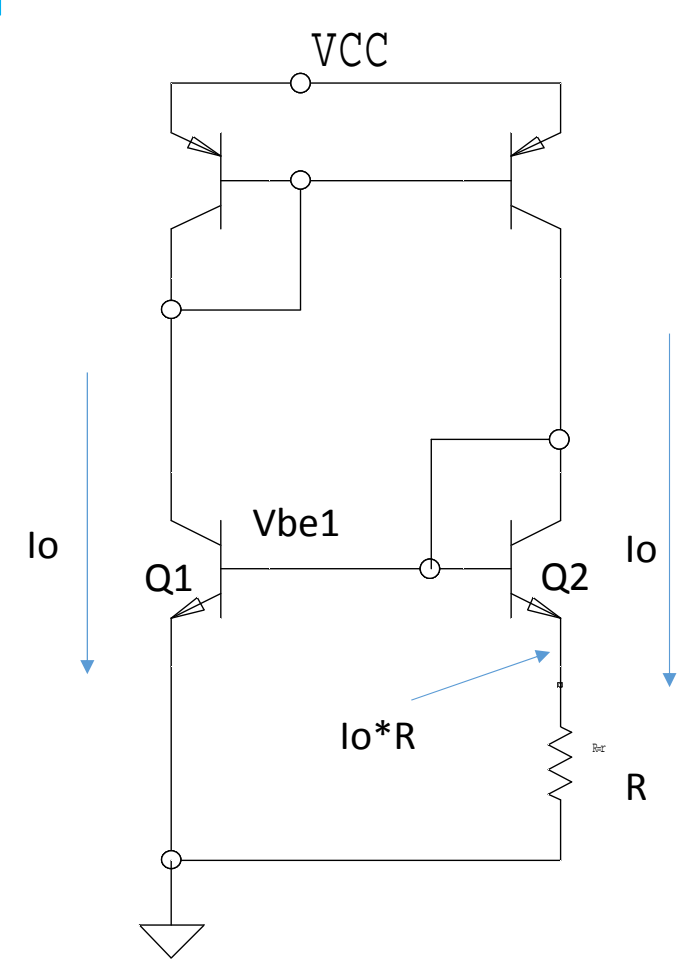

Io = Is1\*exp(Vbe1/(kT/q))  $Io = Is2*exp((Vbe1-10*R)/(kT/q))$ 

Io = (1/R)\*(kT/q)\*ln(Is1/Is2)

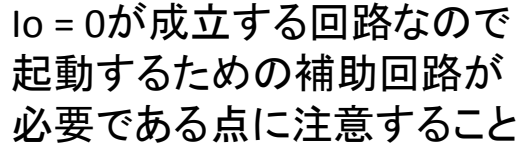

## Bandgap reference

 $I1 = Is1*exp(Vbe1/(kT/q))$ I2= Is2\*exp(Vbe2/(kT/q))

ΔVbe=Vbe1-Vbe2 = (kT/q)\*ln((I1/I2)\*(Is2/Is1))

```
Vout = Vbe1 + (R2/R3)*(Vbe1-Vbe2)
 = Vbe2 + (1+ R2/R3)*ΔVbe
負の温度係数
```
I1 =(Vout –Vbe1)/R1 = (R2/(R1\*R3))\*ΔVbe I2 = ΔVbe/R3

ΔVbe= (kT/q)\*ln((I1/I2)\*(Is2/Is1))  $=$   $(kT/q)*ln((R2/R1)*(1s2/1s1))$ 正の温度係数

<sup>Δ</sup>Vbeについて正の温度係数を持たせることができるので Voutの温度係数をゼロにする条件を設定することができる。

2 mV = (25mV/300)\*(1+R2/R3)\*ln(10)  $9.42 = R2/R3$ ΔVbe \*(1+R2/R3) = 600 mV Vout ~ 1.2 V ~ Eg: しかし バンドギャップとは無関係 たとえば Is2/Is1=10, R1=R2として

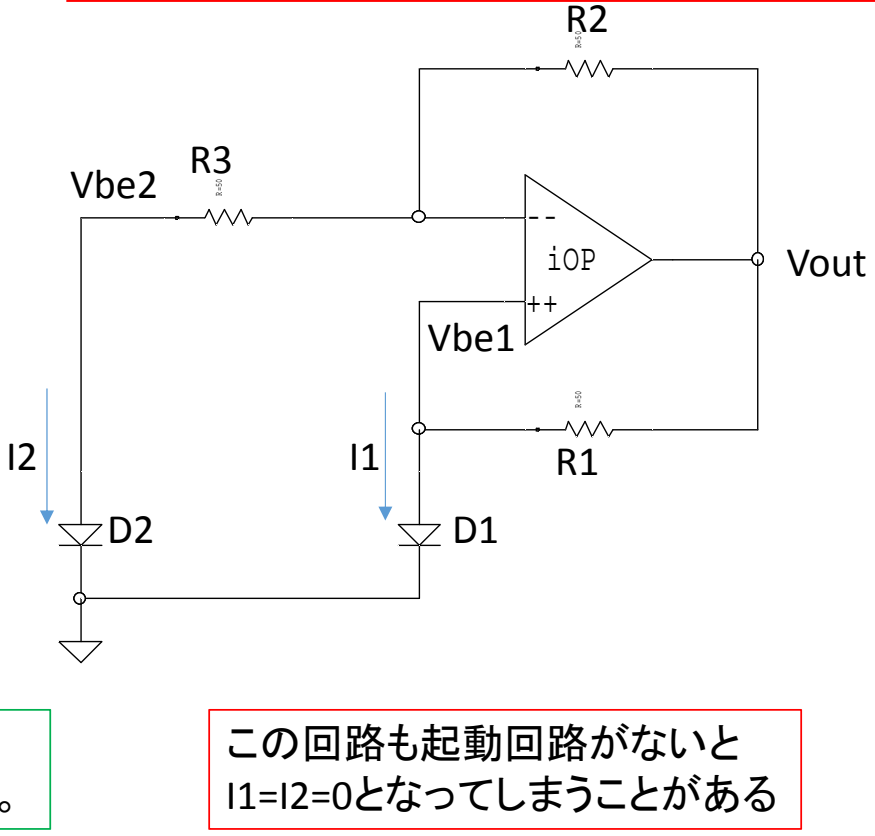

平成28年10月25日

電子情報工学特論<sup>I</sup> <sup>3</sup>

以上

平成28年10月25日